# Aplicación de Modelos Matemáticos para el Estudio de **Fuerzas de Casimir**

Msc. Alejandro Galo Roldan<sup>1</sup> y Msc. Jacinto Daniel Pinto<sup>2</sup>

<sup>1</sup>*Escuela de F´ısica - UNAH, mail: alejandrogaloroldan@gmail.com* <sup>2</sup>*Escuela de F´ısica - UNAH, mail: jacinto daniel81@hotmail.com*

Recibido: 22 de Septiembre de 2015 / Aceptado: 10 de Noviembre de 2015

#### **Resumen**

*Physical phenomena commonly known as quantum nature have* Casimir *effect, these phenomena are associated with the presence of vacuum fluctuations quantum field. This phenomenon arises because the energy of the vacuum state is distorted due to the presence of contours.*

*Keywords: Quantum, Vacuum, Field, Energy*

*Los fen´omenos f´ısicos conocidos frecuentemente como Efecto* Casimir *tienen naturaleza cu´antica, estos fen´omenos se asocian a la existencia de oscilaciones de vac´ıo de campos cu´anticos. Este fen´omeno surge debido a que la energ´ıa del estado de vac´ıo sufre una distorsi´on debida a la presencia de contornos.*

Palabras clave: Cuántica, Vacío, Campos, Energía.

## I. INTRODUCCIÓN

 $\sum_{\text{taminento de las fuerzas entre moléculas, fuerzas}$  tamiento de las fuerzas entre moléculas, fuerzas<br>res famosos han dedicado mucho tiempo a este tipo de lo largo de la historia hemos estudiado el comportamiento de las fuerzas entre moléculas, fuerzas Latractivas o repulsivas, científicos e investigadointeracciones; JAMES PRESCOTT JOULE, RUDOLF JUlius Emmanuel Clausius, Robert Boyle, Joseph Louis Gay Lussac entre otros hicieron importantes aportaciones a las bases de la termodinámica, sin embargo fue necesario el nacimiento de la mecánica cuántica para empezar a entender el origen de fuerzas atómicas e interatómicas.[\[15\]](#page-5-0)

La primera predicción del efecto CASIMIR la dio HENdrik Brugt Gerhard Casimir (1909-2000), fue un físico holandés conocido por su investigación en el modelo de superconductores de dos fluidos en 1934 y por el Efecto CASIMIR junto a D. PÓLDER en 1946. CASIMIR había sugerido que debía existir una fuerza atractiva entre dos placas metálicas descargadas, esta fuerza se originaba por el cambio de energía de vacío del campo electromagnético producido por la presencia misma de las placas.

Debido al constante progreso en las técnicas experimentales, en la actualidad se pueden medir fuerzas de CASIMIR con gran precisión. Actualmente las fuerzas de Casimir son una componente determinante en el diseño y elaboración de micro dispositivos electromecánicos.

Como una aplicación de las fuerzas de CASIMIR podemos mencionar: fenómenos físicos caracterizados por la emisión de luz en líquidos sometidos a ultrasonidos,

el ultrasonido genera cavidades o burbujas que colapsan rápidamente, en dicho colapso se generan temperaturas muy elevadas, bajo estas condiciones los electrones son separados de los núcleos de los átomos y se genera lo que se conoce como un plasma, este plasma emitiría cortos e intensos pulsos de luz, a este fenómeno se le conoce como sonoluminiscencia.[\[13\]](#page-5-1)

CASIMIR consideró que se podía medir la diferencia de energía en el punto cero del campo electromagnético en el espacio vacío y la energía de punto cero del mismo en presencia de contornos, es decir:

$$
E_{\text{CASIMIR}} = \sum (1/2) \hbar \omega_{con} - \sum (1/2) \hbar \omega_{vac}
$$

Las sumas son hechas sobre todos los posibles modos normales del campo en ambas situaciones.

Para un oscilador encerrado en una cavidad, la frecuencia podrá tomar solo ciertos valores. Esta no es una peculiaridad cuántica, es lo que ocurre con una cuerda vibrante clásica como un instrumento musical, en cuya vibración se superponen una frecuencia fundamental y sus armónicos.[\[4\]](#page-5-2)

Mientras que se trata de un valor insignificante para dos placas separadas por metros de distancia, resulta una fuerza muy considerable cuando la separación es de unos pocos nan´ometros, que es donde la fuerza de Casimir se convierte en la más importante que actúa entre dos cuerpos neutros [\[3\]](#page-5-3).

Se analiza el caso de una partícula sujeta a una fuerza de restitución lineal con respecto a un punto de equilibrio. La energía potencial correspondiente está dada por

$$
U(x) = 1/2kx^2
$$

El movimiento de un oscilador clásico con masa *m* es una vibración armónica simple de frecuencia angular

$$
\omega = \sqrt{k/m}
$$

El oscilador cuántico se describe por la energía potencial

$$
U(x) = 1/2kx^2 = 1/2m\omega^2 x^2
$$

en la ecuación de SCHRÖDINGER. Luego de reordenar la expresión se obtiene

$$
\frac{d^2\psi}{dx^2} = \frac{2m}{\hbar^2} \left(\frac{1}{2}m\omega^2 x^2 - E\right)\psi(x) \tag{1}
$$

#### II. METODOS

Se propone una solución de la siguiente forma

<span id="page-1-0"></span>
$$
\psi(x) = Ce^{-\alpha x^2/2} \tag{2}
$$

Después de algunos cálculos y estableciendo los términos constantes iguales, se encuentra un valor para la energía

<span id="page-1-1"></span>
$$
E_0 = \frac{\hbar\omega}{2} \tag{3}
$$

Este es un resultado físico muy importante, ya que nos dice que la energía de un sistema descrito por un potencial de oscilador armónico, no puede tener un valor cero.Los sistemas físicos tales como los átomos en una red cristalina o las moléculas poliatómicas en un gas, no pueden tener energía cero incluso a la temperatura del cero absoluto. La energía del estado vibracional fundamental, es referida a menudo como "vibración de punto cero".

De esta manera, se descubre que la función de onda en [\(2\)](#page-1-0), describe el estado base del oscilador, y que la energía en este estado está dada por [\(3\)](#page-1-1). La constante *C* se determina normalizando la función de onda  $\psi_0$  del estado base.

Para obtener los estados excitados del oscilador, puede seguirse un procedimiento semejante al del estado base.

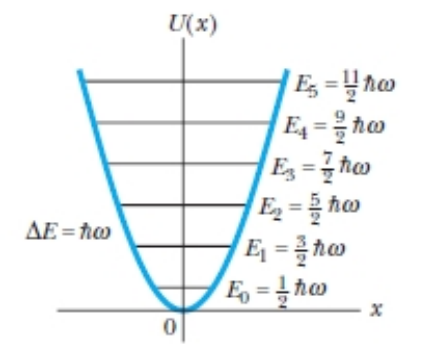

**Figura 1:** *Diagrama de Niveles Energ´eticos del Oscilador Cu´antico*

Ahora estudiamos los modos de campo donde se muestra que dichos campos son equivalentes a un oscilador arm´onico, este desarrollo se convierte en una forma de

cuantización del campo electromagnético. Recordando las ecuaciones de Maxwell para un campo libre en una región encerrada dentro de una cavidad sin fuentes [\[3\]](#page-5-3):

$$
\nabla \cdot \vec{E} = 0 \tag{4}
$$

$$
\nabla \cdot \vec{B} = 0 \tag{5}
$$

<span id="page-1-2"></span>
$$
\nabla \times \vec{E} = -\frac{\partial \vec{B}}{\partial t}
$$
 (6)

<span id="page-1-3"></span>
$$
\nabla \times \vec{B} = \epsilon_0 \mu_0 \frac{\partial \vec{E}}{\partial t} \tag{7}
$$

Sí ahora utilizamos  $\vec{B} = \nabla \times \vec{A}$ , donde  $\vec{A}$  es el potencial vectorial. Ademas,

$$
c = 1/\sqrt{\epsilon_0 \mu_0}
$$

La ecuación [\(6\)](#page-1-2) es la ecuación de FARADAY, esta implica

$$
\vec{E} = -\frac{\partial \vec{A}}{\partial t}.
$$
  

$$
\vec{\nabla} \times \vec{E} = -\frac{\partial \vec{\nabla} \times \vec{A}}{\partial t} = \vec{\nabla} \times \left( -\frac{\partial \vec{A}}{\partial t} \right)
$$
(8)

$$
\vec{E} = -\frac{\partial \vec{A}}{\partial t} \tag{9}
$$

De manera similar trabajamos la ecuación [7](#page-1-3) :

<span id="page-1-7"></span>
$$
\vec{\nabla} \times \vec{\nabla} \times \vec{A} = \frac{1}{c^2} \frac{\partial \vec{E}}{\partial t} = \frac{1}{c^2} \frac{\partial}{\partial t} \left( -\frac{\partial \vec{A}}{\partial t} \right) \tag{10}
$$

$$
\vec{\nabla}(\nabla \cdot \vec{A}) - \nabla^2 \vec{A} = \frac{1}{c^2} \frac{\partial \vec{E}}{\partial t} =
$$
\n
$$
= \frac{1}{c^2} \frac{\partial}{\partial t} \left( -\frac{\partial \vec{A}}{\partial t} \right) \tag{11}
$$

Se trata entonces de resolver la ecuación anterior:

<span id="page-1-6"></span>
$$
\nabla^2 \vec{A} - \frac{1}{c^2} \frac{\partial^2 \vec{A}}{\partial t^2} = 0 \tag{12}
$$

Al utilizar separación de variables y las condiciones de frontera adecuadas, la solución tiene la forma [\[3\]](#page-5-3):

<span id="page-1-4"></span>
$$
\vec{A}(\vec{r},t) = \alpha(t)\vec{A_0}(\vec{r}) + \alpha^*(t)\vec{A_0}(\vec{r}) \tag{13}
$$

<span id="page-1-5"></span>
$$
\vec{A}(\vec{r},t) = \alpha(0)e^{-i\omega t}\vec{A_0}(\vec{r}) + \n+ \alpha^*(0)e^{i\omega t}\vec{A_0}(\vec{r})
$$
\n(14)

Las ecuaciones [\(13\)](#page-1-4) y [\(14\)](#page-1-5) representan las soluciones de [\(12\)](#page-1-6) para el espacio libre en la norma de Coulomb, donde  $\vec{A_0}(\vec{r})$  satisface la ecuación de HELMHOLTZ [\[3\]](#page-5-3):

$$
\nabla^2 \vec{A_0}(\vec{r}) + k^2 \vec{A_0}(\vec{r}) = 0 \tag{15}
$$

Mientras que  $\alpha(t)$  es la solución de la ecuación diferencial del movimiento del oscilador armónico, es decir  $\ddot{\alpha}(t)$  =  $-\omega^2\alpha(t)$ . Donde *k* es una variable de separación que se encuentra cuantizada por las condiciones de contorno que le fueron impuestas al potencial en las paredes de la cavidad por lo que  $k \longrightarrow k_n$  y  $\omega = kc$ .

La ecuación de eigenvalores de  $(10)$  nos remite a la primera cuantización del campo. Finalmente al utilizar las ecuaciones de Maxwell, se concluye que el campo eléctrico y magnético están dados por [\[3\]](#page-5-3):

$$
\vec{E}(\vec{r},t) = -\frac{1}{c} [\dot{\alpha}(t)\vec{A_0}(\vec{r}) + \dot{\alpha}^*(t)\vec{A_0}(\vec{r})] \qquad (16)
$$

$$
\vec{B}(\vec{r},t) = \alpha(t)\nabla \times \vec{A_0}(\vec{r}) +
$$

$$
\alpha^*(t)\nabla \times \vec{A_0}(\vec{r})
$$
(17)

De manera similar la energía electromagnética [\[15\]](#page-5-0) queda:

<span id="page-2-0"></span>
$$
H_F = \frac{1}{8\pi} \int (\vec{E}^2 + \vec{B}^2) d^3r \tag{18}
$$

donde

$$
\int | \vec{A_0}(\vec{r}) d^3 r |^2 = 1,
$$
\n(19)

La expresión anterior implica que  $\vec{A_{0}}$  esta normalizada.[\[15\]](#page-5-0)

Ahora retomamos las ecuaciones para *q*(*t*) y *p*(*t*)

$$
q(t) = \frac{i}{c\sqrt{4\pi}} [\alpha(t) - \alpha^*(t)] \tag{20}
$$

$$
p(t) = \frac{k}{\sqrt{4\pi}} [\alpha(t) + \alpha^*(t)] \tag{21}
$$

Por lo tanto la expresión para la energía en [\(18\)](#page-2-0) se puede plantear en función de *p* y *q* 

<span id="page-2-1"></span>
$$
H_F = \frac{1}{\sqrt{2}} (p^2 + \omega^2 q^2)
$$
 (22)

Hay que tomar en cuenta que [\(22\)](#page-2-1) no es el Hamiltoniano clásico del oscilador armónico con frecuencia  $\omega$ , lo cual implica que el campo electromagnético en la primera cuantización es la superposición de osciladores armónicos clásicos, un oscilador para cada modo propio de oscilación [\[9\]](#page-5-4).

El Hamiltoniano para un oscilador armónico cuántico, está expresado como:

$$
H = \frac{p^2}{2m} + \frac{1}{2}m\omega^2 q^2
$$
 (23)

Debido a que los eigenvalores de  $H$  de la ecuación son positivos, los niveles de energía del oscilador armónico quedan determinados por:

<span id="page-2-3"></span>
$$
E_n = \left(n + \frac{1}{2}\right) \hbar \omega \quad n = 0, 1, 2, 3... \tag{24}
$$

Cuando  $n = 0$  se tiene el estado base, que es un estado de mínima incertidumbre, es decir que el estado base es un estado coherente del oscilador armónico. [\[10\]](#page-5-5)

#### III. Resultados

Los últimos resultados muestran que el vacio electromagn´etico es un estado estacionario del campo con fluctuaciones de los campos magnético y eléctrico. El vacío, desde el punto de vista de la teoría de la física de partículas elementales, es un espacio lleno de campos de energía, que lo configuran, esta energía es la energía del punto cero o ZPE (zero-point-energy).[\[11\]](#page-5-6)

El efecto Casimir trata de la existencia de fuerzas entre objetos separados distancias muy cortas. Este efecto es medible y consiste en dos objetos metálicos separados por una distancia pequeña comparada con el tamaño de los objetos en los cuales aparece una fuerza atractiva entre ambos debido a un efecto asociado al vacío cuántico.

<span id="page-2-2"></span>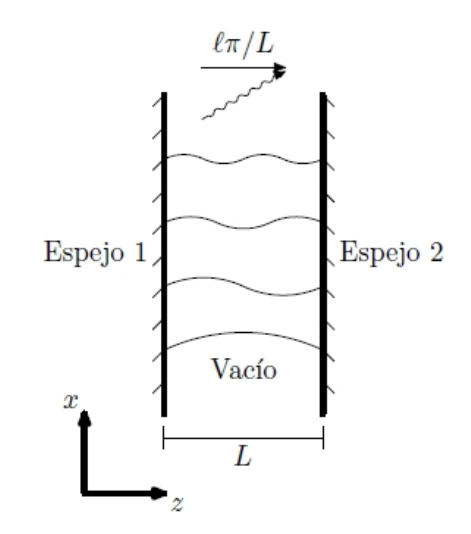

**Figura 2:** *Fluctuaciones de Modo Electromagn´etico Entre dos Espejos, [\[3\]](#page-5-3)*

Para comprender mejor este efecto, haremos uso de dos espejos colocados uno frente al otro de tal manera que sean paralelos al plano *xy* como se puede observar en la figura [\(2\)](#page-2-2), por simplicidad se supone que el campo electromagnético se propaga solamente en la dirección z. El campo electromagnético dentro de una cavidad puede fluctuar libremente siempre que se satisfagan las condiciones de frontera en los espejos, es decir que las superficies de los espejos deben ser planos nodales de campo. Esto nos lleva a la primera cuantización del campo que es proporcional a  $sin(kz)$  donde k representa el número de onda. Para  $z = L$  se debe cumplir que  $sin(kL) = 0$  por lo que, en forma general:

<span id="page-2-4"></span>
$$
k_l = \frac{l\pi}{L}, \, l = 1, 2, 3, \dots \tag{25}
$$

Donde hemos utilizado el sub índice *l* para no entrar en confusiones con *n* utilizado en  $(24)$  para la energía.

Cada componente independiente de campo, dentro de la cavidad, la representáremos por  $\phi$ , donde  $\phi$  satisface la ecuación de onda:

$$
\left(\frac{\partial^2}{\partial z^2} - \frac{1}{c^2} \frac{\partial^2}{\partial t^2}\right)\phi = 0
$$
\n(26)

Que se puede expresar como:

$$
\frac{d^2}{dt^2}\phi_{kl} = -k_l^2 c^2 \phi_{kl} \tag{27}
$$

Donde  $k_l$  es el número de onda y  $l$  es el  $l$ - ésimo oscilador, nuevamente se observa que el campo electromagnético se puede describir como la superposición de osciladores arm´onicos independientes, cada oscilador tiene su propia frecuencia de resonancia  $\omega_l = k_l c$ .

Esto conlleva a la segunda cuantización de campo electromagnético, por lo que la eigen-energía se puede expresar ahora:

<span id="page-3-0"></span>
$$
E_{nl} = (n_l + \frac{1}{2})\hbar\omega_l, n = 0, 1, 2, 3...
$$
 (28)

Al sustituir  $\omega_l = k_l c$  y la ecuación [\(25\)](#page-2-4) en la ecuación  $(28)$ , obtenemos una expresión para la energía total en el sistema,

<span id="page-3-1"></span>
$$
U = \frac{\pi \hbar c}{L} \sum_{l} \left( n_l + \frac{1}{2} \right) l \tag{29}
$$

El resultado obtenido en  $(29)$ , que representa la energía total del sistema, nos permitirá a continuación calcular la fuerza entre placas paralelas.

Inicialmente vamos a considerar nuevamente los espejos conductores perfectos, para comprender en qué consiste la fuerza de CASIMIR. Sí los campos electromagnéticos entre los espejos se encuentra en su estado base, es decir  $n_l = 0$  en la ecuación [\(29\)](#page-3-1), la energía será:

<span id="page-3-2"></span>
$$
U = \frac{\pi \hbar c}{2L} \sum_{l=1}^{\infty} l
$$
 (30)

La expresión anterior muestra una cantidad que diverge, es decir que la energía del estado base es infinita. En este caso argumentaremos el por qué de dicha divergencia, respaldándonos en los aspectos poco físicos inherentes con la definición de espejo perfecto. Sabemos además que arriba de ciertas frecuencias los metales tienden a volverse transparentes, esta razón es la base fundamental por la cual consideramos una frecuencia de corte correspondiente a un valor de *l* que elimine de manera conveniente la divergencia. [\[14\]](#page-5-7)

Una manera rápida, matemáticamente hablando, consiste en tomar la parte finita de la sumatoria; asi que se usara una técnica llamada regularización mediante la función zeta de Riemann.[\[14\]](#page-5-7)

Reescribimos la ecuación [\(30\)](#page-3-2) de la siguiente manera

$$
U(s) = \frac{\pi \hbar c}{2L} \sum_{l=1}^{\infty} l^s = \frac{\pi \hbar c}{2L} \zeta(-s)
$$
 (31)

La función zeta de Riemann está definida como:

$$
\zeta(s) = \sum_{l=1}^{\infty} \frac{1}{l^s} \tag{32}
$$

De la expresión anterior, sí *s* es positiva, la suma converge. El campo eléctrico  $\vec{E}$  paralelo a las superficies debe anularse debido a que las paredes son conductoras. En el interior de la cavidad se cumple la ecuación de ondas libres que rigen el campo eléctrico  $\vec{E}$ :

$$
\nabla^2 \vec{E} - \frac{1}{c^2} \frac{\partial^2 \vec{E}}{\partial t^2} = 0 \tag{33}
$$

Proponemos soluciones de la forma:

$$
\vec{E} = E_x(x, y, z, t)\hat{x} ++ E_y(x, y, z, t)\hat{y} + E_z(x, y, z, t)\hat{z}
$$
 (34)

donde

$$
E_x(x, y, z, t) = \cos(k_x x) \times
$$
  

$$
\times \sin(k_y y) \times \sin(k_z z) e^{i\omega t}
$$
 (35)

$$
E_y(x, y, z, t) = \sin(k_x x) \times
$$
  
 
$$
\times \cos(k_y y) \times \sin(k_z z) e^{i\omega t}
$$
 (36)

<span id="page-3-3"></span>
$$
E_z(x, y, z, t) = \sin(k_x x) \times
$$
  

$$
\times \sin(k_y y) \times \cos(k_z z) e^{i\omega t}
$$
 (37)

Además se deben satisfacer las siguientes condiciones de frontera:

<span id="page-3-4"></span>
$$
E_x(x, y, 0, t) = E_x(x, y, L_z, t) = 0
$$
  
\n
$$
E_x(x, 0, z, t) = E_x(x, L_y, z, t) = 0
$$
  
\n
$$
E_y(0, y, z, t) = E_y(L_x, y, z, t) = 0
$$
  
\n
$$
E_y(x, y, 0, t) = E_y(x, y, L_z, t) = 0
$$
  
\n
$$
E_z(0, y, z, t) = E_z(L_x, y, z, t) = 0
$$
  
\n
$$
E_z(x, 0, z, t) = E_z(x, L_y, z, t) = 0
$$

La ecuación  $(37)$  satisface las condiciones  $(38)$  sí elegimos  $\vec{k}$  tal que:

$$
sin(k_x L_x) = 0
$$
  
\n
$$
sin(k_y L_y) = 0
$$
  
\n
$$
sin(k_z L_z) = 0
$$
\n(39)

Esto implica que los vectores de onda  $k_i$ , para  $i = x, y, z$ no pueden ser arbitrarios y deben tener la siguiente recurrencia

$$
k_i = \frac{n_i \pi}{L_i} \tag{40}
$$

Sí elegimos el módulo al cuadrado del vector de onda como  $k^2 = k_x^2 + k_y^2 + k_z^2$ . Luego relacionamos el vector de onda *k* con la frecuencia angular $\omega$  de las ondas electromagnéticas

$$
k^2 = \frac{\omega^2}{c^2} \tag{41}
$$

La expresión anterior recibe el nombre de relación de dispersión.

A continuación se utiliza un método con el objetivo de llegar a dicha fuerza, se trata de una transformación matemática avanzada conocida como función zeta de regularización. Considerando el sistema de placas paralelas conductoras vamos a plantear la energía de vacío por unidad de área del sistema:

$$
\frac{E}{A} = \frac{\hbar}{2} \int_{-\infty}^{\infty} \int_{-\infty}^{\infty} \frac{1}{(2\pi)^2} \times \times \sum_{n=-\infty}^{\infty} \omega_n dk_x dk_y \tag{42}
$$

Aquí los límites de la suma toman en consideración los dos estados de polarización. Ahora, la suma en [\(42\)](#page-4-0) es divergente, con el objetivo de evitar que la suma no sea convergente vamos a dividir por potencias de *s* y al final de procedimiento tomaremos el caso en el cual *s* = −1, que es el caso que nos compete aquí. La expresión de energía de manera regularizada se puede expresar:

$$
\frac{E(s)}{A} = 2\frac{\hbar}{2} \int_{-\infty}^{\infty} \int_{-\infty}^{\infty} \frac{1}{(2\pi)^2} \times \times \sum_{n=1}^{\infty} \omega_n dk_x dk_y \tag{43}
$$

$$
\frac{E(s)}{A} = hc \int_{-\infty}^{\infty} \int_{-\infty}^{\infty} \frac{1}{(2\pi)^2} \times
$$

$$
\times \sum_{n=1}^{\infty} \left( k_x^2 + k_y^2 + \left( \frac{n\pi}{L} \right)^2 \right)^{-\frac{s}{2}} dk_x dk_y \Big|_{s=-1}
$$
(44)

Aquí *s* es una variable compleja que garantiza la convergencia absoluta de [\(44\)](#page-4-1).

Luego la energía de vacio estará definida a través de su extensión analítica, además haremos uso de una función adicional:

<span id="page-4-3"></span>
$$
z^{-q} = \frac{1}{\Gamma(q)} \int_0^\infty t^{q-1} e^{-zt} dt \tag{45}
$$

Hacemos las siguientes sustituciones:

$$
q = \frac{s}{2}
$$
  
\n
$$
z = \left(k_x^2 + k_y^2 + \left(\frac{n\pi}{R}\right)^2\right)^{-s/2}
$$
\n(46)

Por lo que la ecuación [\(44\)](#page-4-1) puede escribirse como

$$
\frac{E(s)}{A} = hc \int_{-\infty}^{\infty} \int_{-\infty}^{\infty} \frac{dk_x dk_y}{(2\pi)^2} \sum_{n=1}^{\infty} \frac{1}{\Gamma(s/2)} \times \times \int_{0}^{\infty} t^{s/2 - 1} e^{-\left(k_x^2 + k_y^2 + \left(\frac{n\pi}{R}\right)^2\right)t} dt \Big|_{s = -1}
$$
(47)

Seguimos:

$$
\frac{E(s)}{A} = hc \sum_{n=1}^{\infty} \frac{1}{\Gamma(s/2)} \times
$$

$$
\times \int_0^{\infty} t^{s/2-1} e^{-\left(\frac{n\pi}{R}\right)^2 t} dt \frac{1}{(2\pi)^2} \times
$$

$$
\times \int_{-\infty}^{\infty} \int_{-\infty}^{\infty} e^{-(k_x^2 + k_y^2)} dk_x dk_y \Big|_{s=-1}
$$
(48)

La última integral de [\(48\)](#page-4-2) puede resolverse utilizando un cambio de coordenadas polares en donde  $r^2 = k_x^2 + k_x^2$  y  $da = dk_x dk_y = r dr d\phi$ 

<span id="page-4-2"></span>
$$
\int_{-\infty}^{\infty} \int_{-\infty}^{\infty} e^{-(k_x^2 + k_y^2)} dk_x dk_y =
$$

$$
= \int_{0}^{2\pi} \int_{0}^{\infty} r e^{-r^2} dr d\phi =
$$

$$
= 2\pi \int_{0}^{2\pi} d\phi \int_{0}^{\infty} r e^{-r^2} dr \qquad (49)
$$

<span id="page-4-0"></span>La expresión anterior se puede integrar fácilmente al hacer nuevamente cambio de variables, sea  $u = r^2$  por lo que  $du = 2rdr$ 

$$
\int_{-\infty}^{\infty} \int_{-\infty}^{\infty} e^{-(k_x^2 + k_y^2)} dk_x dk_y =
$$

$$
= 2\pi \int_{0}^{\infty} e^{-u} \frac{du}{2} =
$$

$$
= \pi \int_{0}^{\infty} e^{-u} du = \pi(-e^{-u}) \Big|_{0}^{\infty} = \pi \tag{50}
$$

Luego [\(48\)](#page-4-2) se resume a

$$
\frac{E(s)}{A} = \frac{\hbar c}{4\pi} \sum_{n=1}^{\infty} \frac{1}{\Gamma(s/2)} \times \times \int_0^\infty t^{s/2-1} e^{-\left(\frac{n\pi}{R}\right)^2 t} dt \Big|_{s=-1}
$$
(51)

<span id="page-4-1"></span>Una vez resueltas las integrales gaussianas, volvemos a aplicar [\(45\)](#page-4-3) y obtenemos

$$
\frac{E(s)}{A} = \frac{\hbar c}{4\pi} \frac{\Gamma(s/2 - 1)}{\Gamma(s/2)} \times \left. \times \sum_{n=1}^{\infty} \left( \frac{n\pi}{R} \right)^{2-s} \right|_{s=-1}
$$
\n(52)

Ahora utilizamos una de las propiedades de la función Gamma  $(\Gamma)$ ;  $\Gamma(z+1) = z\Gamma(z)$ 

$$
\frac{\Gamma(s/2-1)}{\Gamma(s/2)} = \frac{\Gamma(s/2-1)}{\Gamma(s/2-1+1)} =
$$

$$
= \frac{\Gamma(s/2-1)}{(s/2-1)\Gamma(s/2-1)} =
$$

$$
= \frac{1}{(s/2-1)} = \frac{2}{(s-2)}
$$
(53)

La energía por unidad de área quedará expresada

$$
\frac{E(s)}{A} = \frac{\hbar c}{4\pi} \frac{2}{(s-2)} \times \left. \times \sum_{n=1}^{\infty} \left( \frac{R}{n\pi} \right)^{s-2} \right|_{s=-1}
$$
\n(54)

$$
\frac{E(s)}{A} = \frac{\hbar c}{4\pi} \frac{2}{(s-2)} \left(\frac{R}{\pi}\right)^{s-2} \times \frac{\left(\frac{R}{\pi}\right)^{s-2}}{\left(\frac{1}{\pi}\right)^{s-2}} \Big|_{s=-1} = \frac{\hbar c}{4\pi} \frac{2}{(-3)} \left(\frac{R}{\pi}\right)^{-3} \zeta(s-2) \tag{55}
$$

En la expresión anterior se ha utilizado la función zeta de Riemann

$$
\sum_{n=1}^{\infty} \frac{1}{n^r} = \zeta(r) \tag{56}
$$

En nuestro caso  $s = -1$ , ahora debemos calcular  $\zeta(-3)$ , la función zeta de Riemann es utilizada frecuentemente en muchas aplicaciones, por lo que algunas herramientas de software matemático lo incluyen en sus librerías, en este caso vamos a utilizar Matlab:

<sup>1</sup> format rat  $2$  zeta $(-3)$  $3$  ans =  $1/120$ 

#### **C´odigo 1:** *C´odigo en Matlab*

Sustituyendo el valor de *ζ*(−3) = 1/120, obtenido al usar Matlab, en la ecuación [\(55\)](#page-5-8).

$$
\frac{E}{A} = \frac{\hbar c}{4\pi} \frac{2}{(-3)} \left(\frac{R}{\pi}\right)^{-3} \frac{1}{120} = -\frac{\hbar c \pi^2}{720R^3} \tag{57}
$$

Finalmente se puede plantear la expresión para la fuerza por unidad de área:

$$
\frac{F}{A} = -\frac{\partial(\Delta E)}{\partial R} = -\frac{\hbar c \pi^2}{240 R^4} \tag{58}
$$

La expresión anterior representa la fuerza por unidad de área para un par de placas conductoras en el vacío.

### IV. Conclusiones

En una cavidad resonante, la presión de radiación es mayor en el interior que en el exterior, por cuya razón los espejos o placas tienden a separarse.

La fuerza de Casimir es proporcional al área de las placas e inversamente proporcional a la separación entre las placas elevada a la cuarta potencia, con una constante de proporcionalidad en la que intervienen solamente constantes fundamentales, como la de Planck y la velocidad de la luz.

VCH, 2008.

#### **REFERENCIAS**

- [1] S. Murphree C. O. Kappe, D. Dallinger. *Practical Microwave Synthesis for Organic Chemists*. Wiley-
- [2] J.Castañeda Contreras. Fabricación de materiales amorfos y policristalinos con la ruta sol-gel. *Bolet´ın de la Sociedad Mexicana de F´ısica*, 20:14–16, Enero - Marzo 2006.
- <span id="page-5-3"></span>[3] Ana María. Contreras Reyes. Efectos de la dispersión espacial en las fuerzas de casimir. 2003.
- <span id="page-5-2"></span>[4] Emilio Elizalde. El efecto casimir. *Ivestigación y Ciencia*, I(2):1–10, 2009.
- <span id="page-5-8"></span>[5] Mikell P. Groover. *Fundamentos de Manufactura Moderna: Materiales, Procesos Y Sistemas*. Pearson Education, 1997.
- [6] T. Miranda J. M. Serratosa J. M. Albella, A. M. Cintas. *Introducción a la Ciencia de Materiales*. Consejo Superior de Investigaciones Cientificas, 1993.
- [7] Stefano Meroli. Two growth techniques for monocrystalline silicon: Czochralski vs float zone., April 2012. URL [http://meroli.web.cern.ch/meroli/](http://meroli.web.cern.ch/meroli/Lecture_silicon_floatzone_czochralski.html) [Lecture\\_silicon\\_floatzone\\_czochralski.html](http://meroli.web.cern.ch/meroli/Lecture_silicon_floatzone_czochralski.html).
- [8] José Luis Mesa. Síntesis hidrotermal a presión autógena y presión controlada, 2012. URL [http://joseluismesarueda.com/documents/](http://joseluismesarueda.com/documents/TEMA_3_006.pdf) [TEMA\\_3\\_006.pdf](http://joseluismesarueda.com/documents/TEMA_3_006.pdf).
- <span id="page-5-4"></span>[9] Karen Volke. Octavio Miramontes. Fronteras de la física en el siglo xxi. December 2009.
- <span id="page-5-5"></span>[10] Carlos Arturo Jiménez Orjuela. Regularización de funciones automórficas de variedades con geometría especial de kahler. *Numerische Mathematics,*, pages 6–24, Jan 2007.
- <span id="page-5-6"></span>[11] Jaime Roessler B. Jose Rogan C. Rodrigo Ferrer P., Herbert Massmann L. Mecanica cuantica i. *Physics*, i:10–20, 2000.
- [12] Julia Serra Rodríguez. Depósito mediante ablación láser, 2004. URL [http://www.webs.uvigo.es/jserra/](http://www.webs.uvigo.es/jserra/archivos de docencia/Tecnicas-2004-2005/Deposito por Ablacion Laser.pdf) [archivosdedocencia/Tecnicas-2004-2005/](http://www.webs.uvigo.es/jserra/archivos de docencia/Tecnicas-2004-2005/Deposito por Ablacion Laser.pdf) [DepositoporAblacionLaser.pdf](http://www.webs.uvigo.es/jserra/archivos de docencia/Tecnicas-2004-2005/Deposito por Ablacion Laser.pdf).
- <span id="page-5-1"></span>[13] Karin R´ebora. *Energ´ıas de Casimir en medios diel´ectricos, Aplicaciones*. PhD thesis, 2005.
- <span id="page-5-7"></span>[14] Asaf Szulc. The casimir effect. *Nature Materials*, 1: 1–3, April 2007.
- <span id="page-5-0"></span>[15] Carlos Villareal. Fuerzas de casimir. 1(15):2–12, 2013.
- [16] V. K. Wadhawan. Ferroelasticity. *Bulletin of Materials Science*, 6:733–753, September 1984.